# ТЕКСТЫ В **КОМПЬЮТЕРНОЙ** ПАМЯТИ.

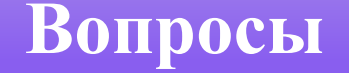

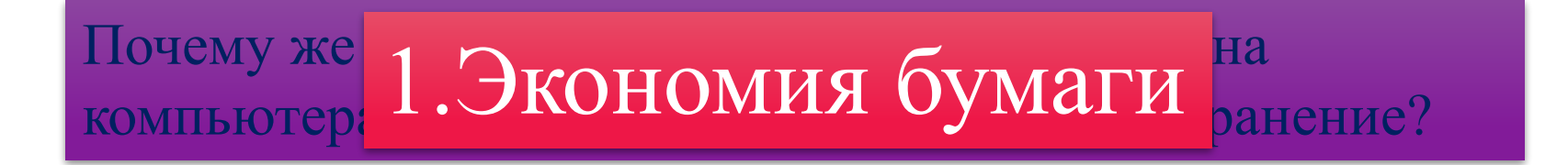

**THE STRANGE SERVICE SECTION SERVICES** medico di possibilità di secondo di secondo di secondo di secondo di secondo di secondo di secondo di secondo копирования на другие 2.Возможность быстрого магнитные носители

#### **В чем преимущества компьютера при работе с текстом?**

- 1 создавать тексты не тратя на это бумаги.
- 2 компактное размещение текста на магнитном носителе (текст книги в 500 страниц размещается на дискету).
- 3 если текст становится ненужным то внешний носитель можно очистить и записать заново.
- 4 можно копировать файлы с текстом в любых количествах.
- 5 можно быстро переслать текст по электронной почте.
- 6 экономя бумагу мы сохраним леса на нашей планете.

**В чем заключается главное неудобство хранения текстов в дисковых файлах?**

•Главное неудобство состоит в том , что прочитать их можно только с помощью компьютера.

# ЧТО ТАКОЕ ГИПЕРТЕКСТ?

Гипертекст-это текст, организованный так, что его можно просматривать в последовательности смысловых связей между его отдельными фрагментами. Такие связи называются гиперсвязями(гиперссылками).

Пример

- Информатика
- Программа
- Программное обеспечение

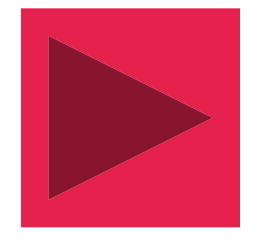

• Это наука, изучающая все аспекты получения, хранения, преобразования, передачи и использования информации.

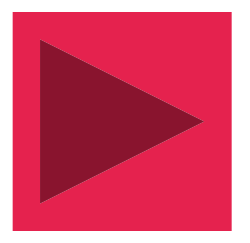

• Это указание на последовательность действий (команд), которую должен выполнить компьютер, чтобы решить поставленную задачу обработки информации.

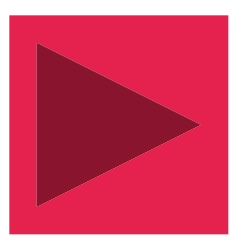

• Это вся совокупность программ, хранящихся в его долговременной памяти.

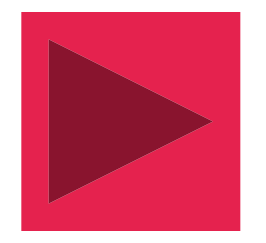

### КАК ПРЕДСТАВЛЯЮТСЯ ТЕКСТЫ В ПАМЯТИ КОМПЬЮТЕРА?

- 1. в компьютерном алфавите 256 символов.
- 2. один символ такого алфавита несет 8 бит информации:  $2^8 = 256$ . 8 бит = 1 байт.
- 3. двоичный код каждого символа в компьютерном тексте занимает 1 байт памяти.
- 4. все символы компьютерного алфавита пронумерованы от 0 до 255.
- 5. каждому номеру соответствует восьмиразрядный двоичный код от 00000000 до 11111111.

### ТАБЛИЦА КОДИРОВКИ.

### • Имеет стандартную часть, стоящую на всех компьютерах.

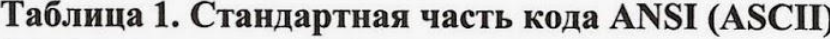

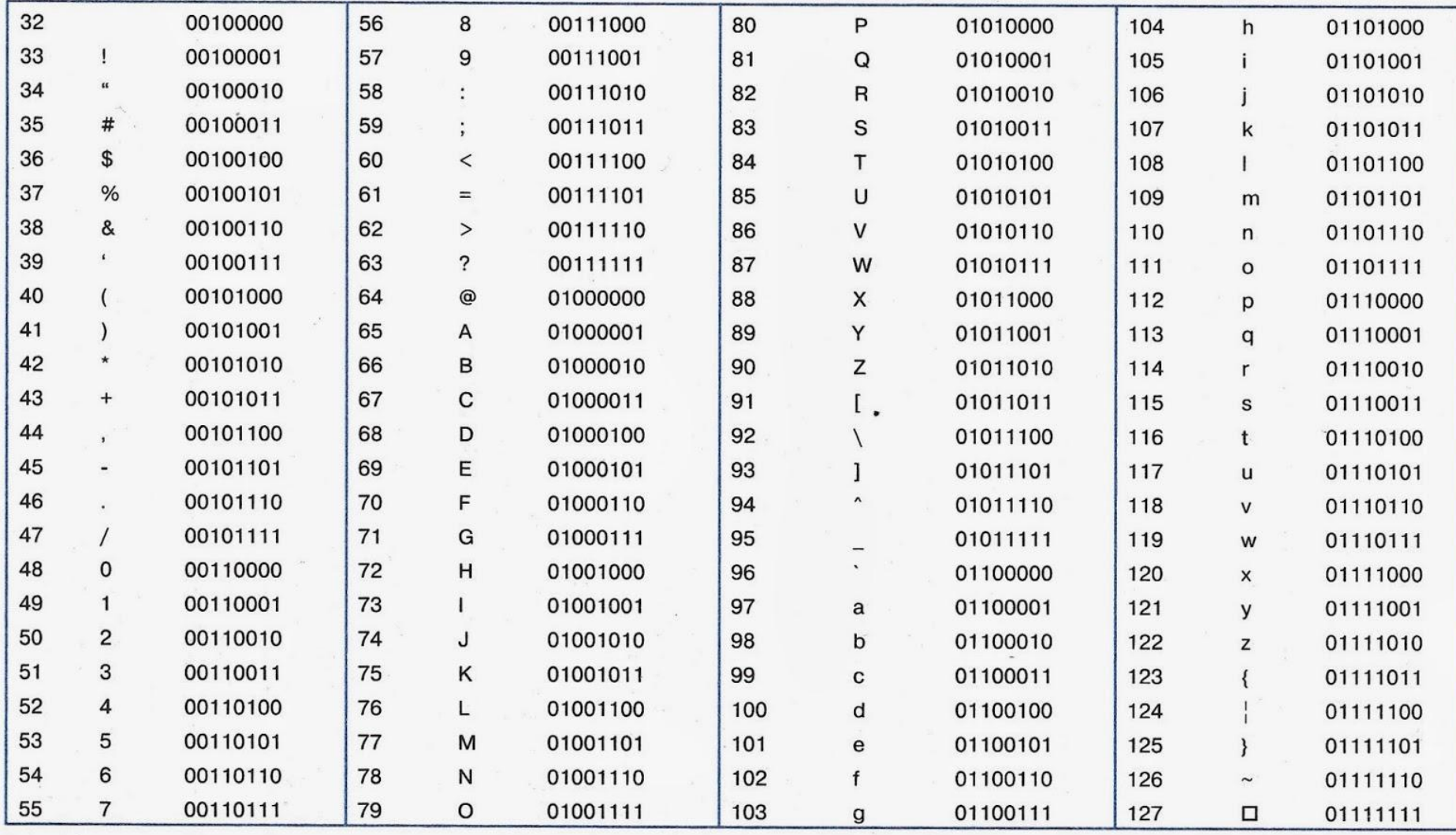

#### Таблица 3.2. Символы альтернативной кодировки расширенного кода ASCII

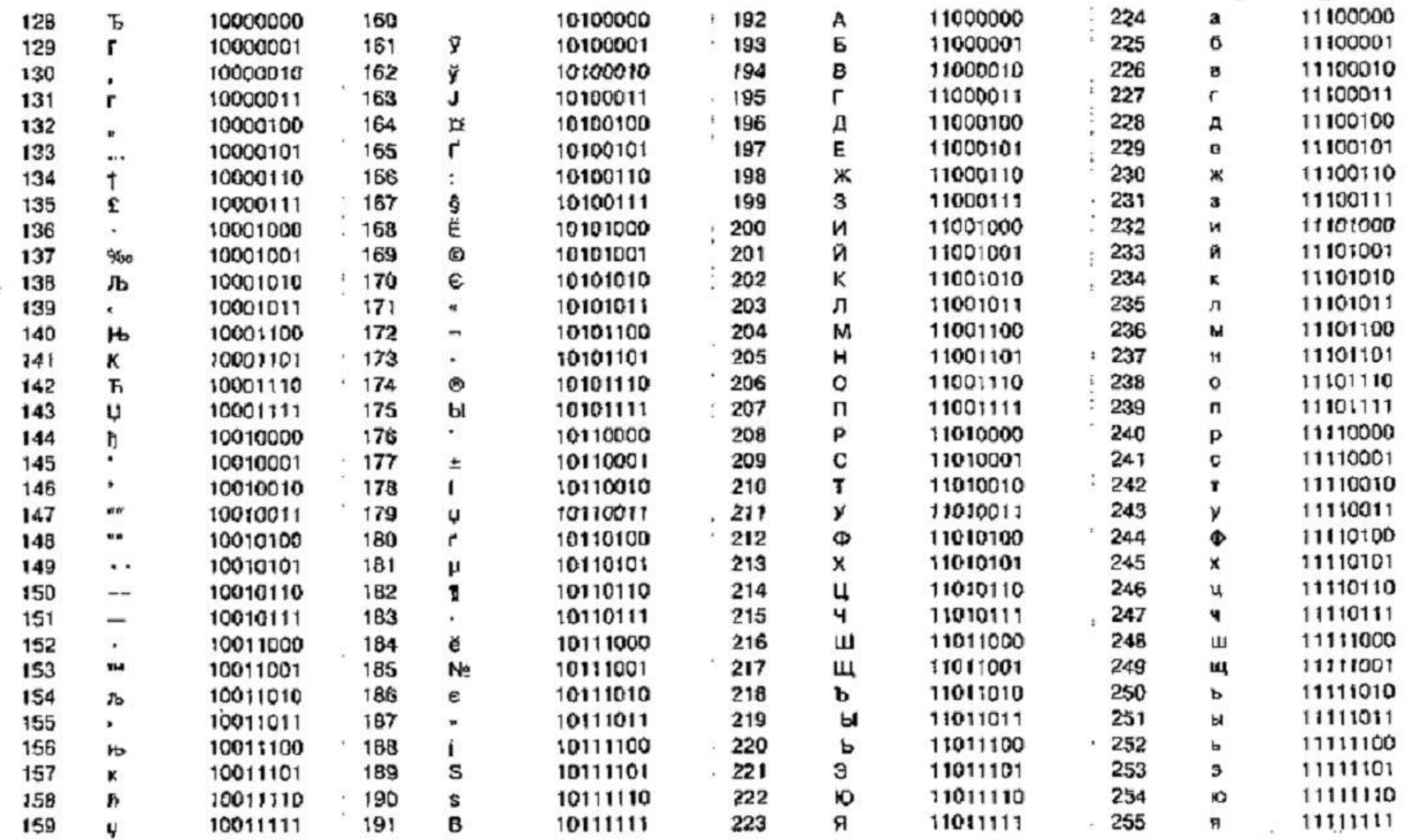

### КОДИРОВАНИЕ ТЕКСТА. ТАБЛИЦА КОДИРОВКИ

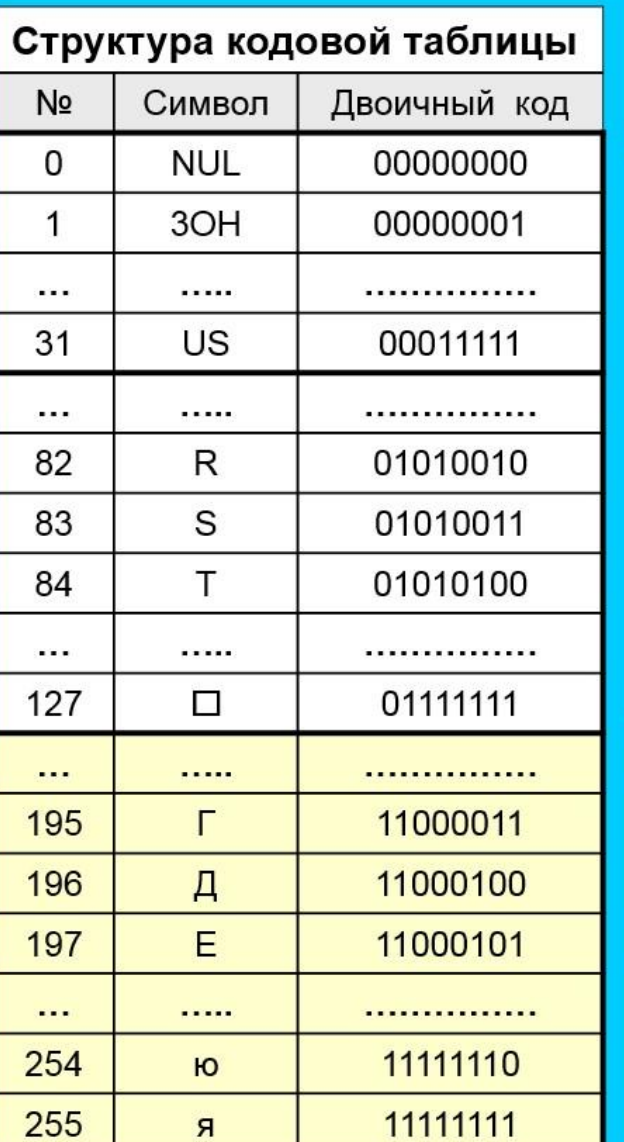

Кодировка в ОС Windows - код ANSI

**American National Standard Institute** (американский институт стандартизации)

Стандартная часть кода ANSI/ASCII  $0(00000000)$  ... 127 (01111111)

Символы с кодами 0... 31 выполняют управляющие функции. При выводе текста они не отображаются графическими знаками.

#### Кодовая страница СР-1251

128 (10000000) . . . 255 (11111111)

Содержит русские буквы, упорядоченные в алфавитной последовательности (это правило соблюдается не во всех кодовых страницах)

• На странице 71 зашифровано слово из 4 букв, по стандартной части кода расшифруйте его.

- Используя альтернативную часть кода зашифруйте загадку.
- Затем обменяйтесь шифровками с соседом по парте и расшифруйте загадки.
- Запишите ответ с помощью кодировки.
- Вновь обменяйтесь тетрадями и проверьте отгадку.
- Если все верно поставьте себе «5»

• Расшифруйте с помощью ASCII слово

99 111 109 112 117 116 101 114

 Какая последовательность десятичных кодов будет соответствовать этому же слову, записанному заглавными буквами?

**67 79 77 80 85 84 69 82**

**Найдите закономерность**

- 1. Все буквы стоят по алфавиту, поэтому достаточно знать код одной буквы, чтобы расшифровать слово.
- 2. Разница между десятичным кодом строчной латинского алфавита и десятичным кодом соответствующей заглавной буквы равна 32: 99 – 32 = 67

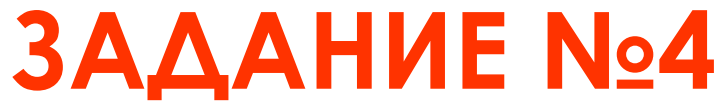

• Сколько бит памяти компьютера займет слово «микропроцессор»?

**Решение:** Слово состоит из 14 букв. Каждая буква является символом компьютерного алфавита и поэтому занимает 1 байт памяти. Слово займет 14 байт = 112 бит памяти, т.к. 1 байт = 8 бит.

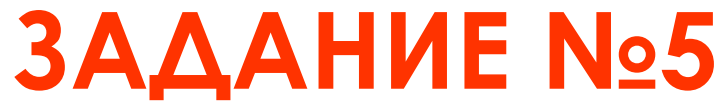

• Текст занимает 0,25 Кбайт памяти компьютера. Сколько символов содержит этот текст?

**Решение:** 0,25 Кбайт \* 1024 = 256 байт. Т.к. 1 символ = 1 байт, алфавит содержит 256 символов

• Текст занимает полных 5 страниц. На каждой странице размещается 30 строк по 70 символов в строке. Какой объём оперативной памяти (в байтах) займёт этот текст?

**Решение:** 30\*70\*5 = 10500 символов. Т.к. 1 символ = 1 байт, то весь текст занимает 10500 байт памяти.

# ДОМАШНЕЕ ЗАДАНИЕ

- - § 13 выучить теоретический материал, записанный в тетради; запишите практическое задание:
- 1) Свободный объем оперативной памяти компьютера 640 Кбайт. Сколько страниц книги поместится в ней, если на странице 16 строк по 64 символа в строке?
- 2)Текст занимает полных 10 секторов на односторонней дискете объемом 180 Кбайт. Дискета разбита на 40 дорожек по 9 секторов. Сколько символов содержит текст?
- - Всем спасибо за урок, до свидание.